## **Mortgagee Endorsement**

Quick Card

## **Overview**

**GREATAMERICAN**<br>INSURANCE GROUP Property & Inland Marine

This quick card will outline how to add a mortgagee to an existing policy. Access your policy at GreatBuilderUSA. NOTE – Only one endorsement can be processed at a time.

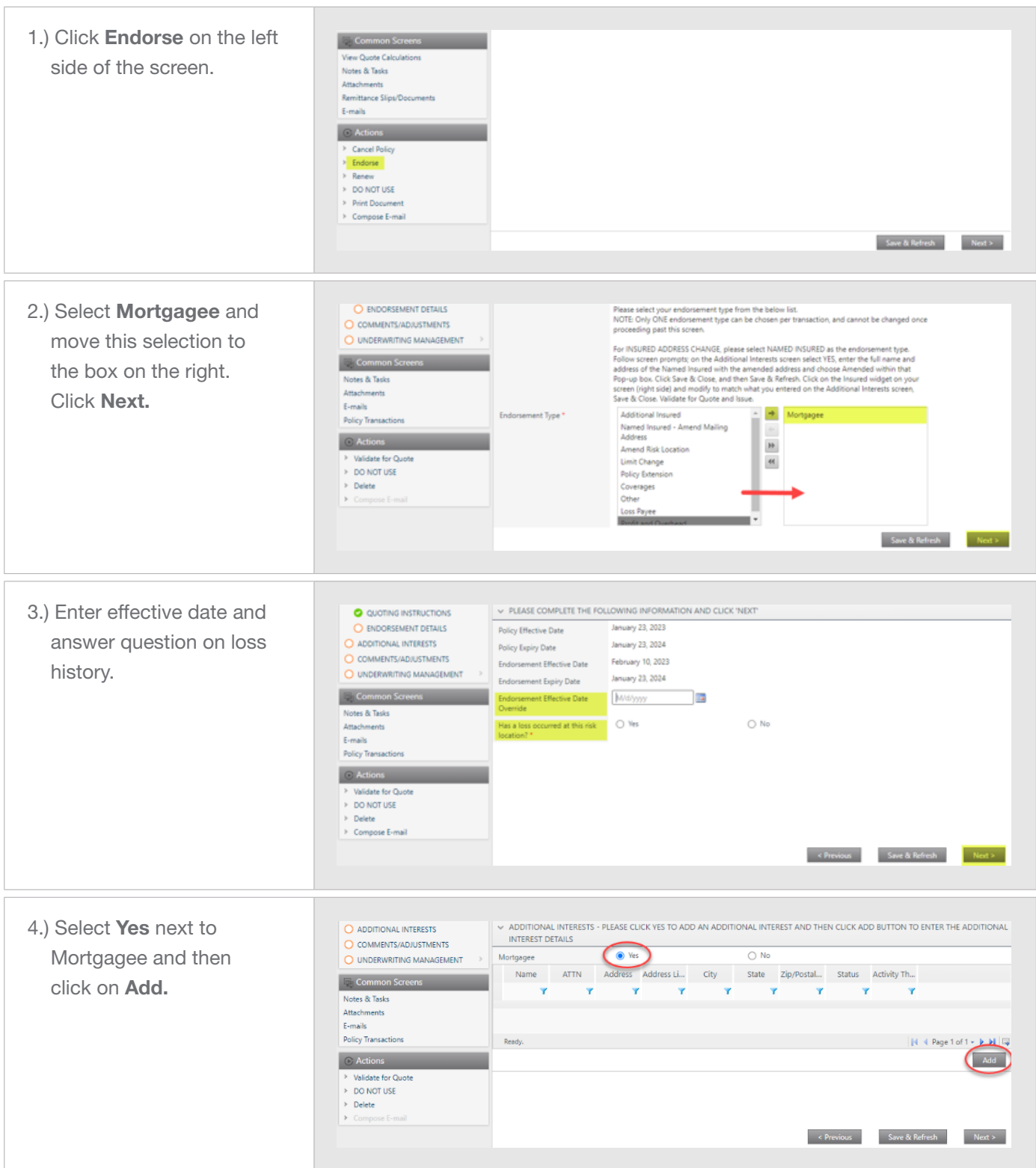

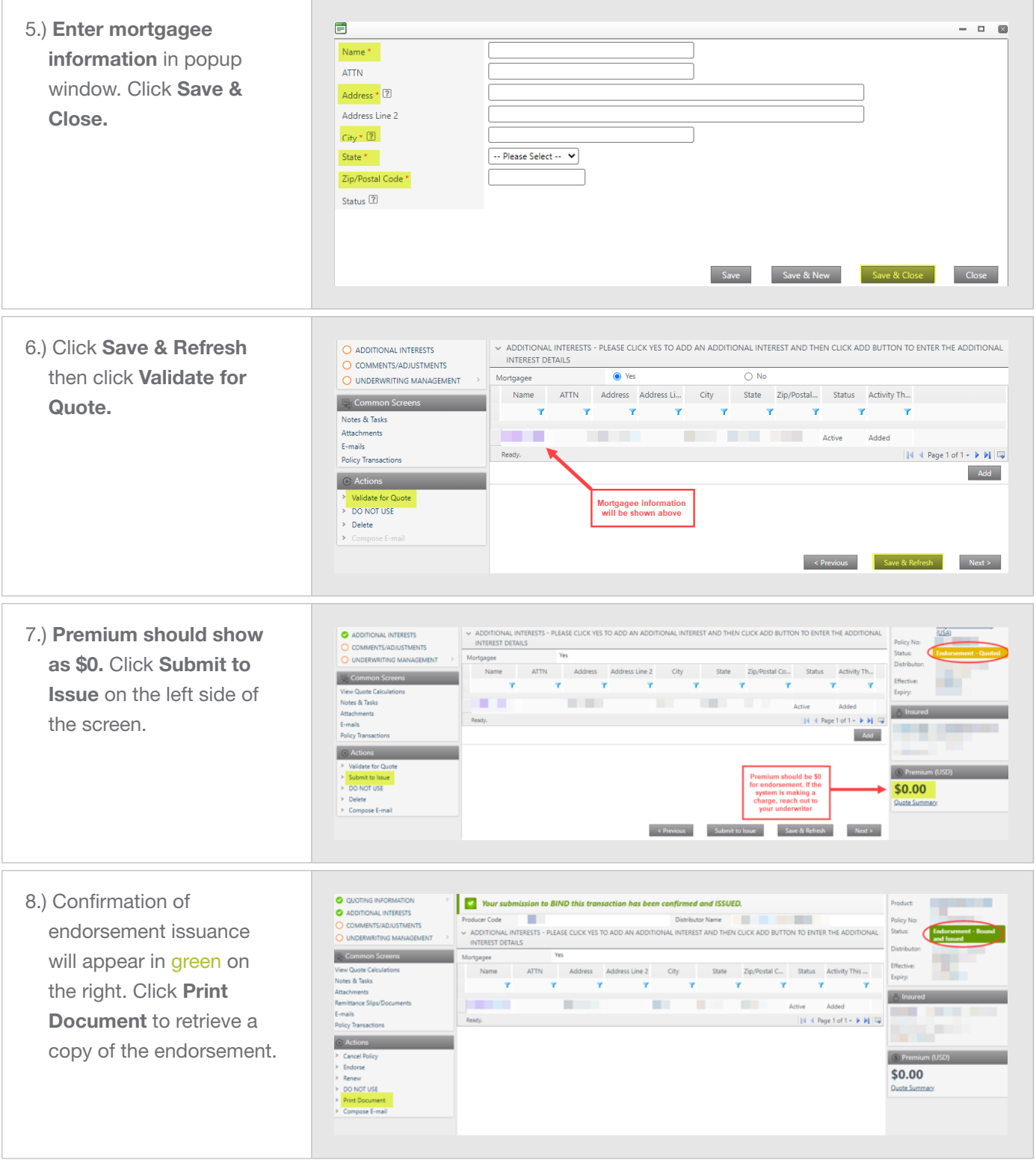